**D'link N150 Setup Guide**>>CLICK HERE<<<</p>

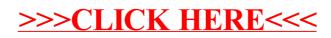